# <span id="page-0-0"></span>Table of contents

- Table of [contents](#page-0-0)
- [S3-Downloader](#page-0-1)
	- [Description](#page-0-2)
	- [Compatibility](#page-0-3)
	- Getting [Started](#page-0-4)
	- o Output [Connections](#page-0-5)
		- Data [success](#page-0-6)
		- Data [error](#page-1-0)
	- Flow [Element](#page-1-1)
		- General [Properties](#page-1-2)
	- Error [handling](#page-1-3)
		- **[Private](#page-2-0) data**

# <span id="page-0-1"></span>S3-Downloader

## <span id="page-0-2"></span>**Description**

The purpose of this app is to monitor a specific folder (key) on an s3 storage for new files. If new files are present, they are downloaded and injected into Switch as a new job.

Afterwards, the files on the S3 storage will be deleted.

## <span id="page-0-3"></span>**Compatibility**

Switch Fall 2022 and higher.

## <span id="page-0-4"></span>Getting Started

- (Enter your mail address in the Attach email addresses field of the 'Error' folder)
- Enter your S3 credentials
- Select the directory you would like to scan for files
- Either select 'Delete' or 'Move' as Action after download
	- o If 'Move' enter a path to the destination folder

## <span id="page-0-5"></span>Output Connections

#### <span id="page-0-6"></span>Data success

If the file is successfully downloaded and deleted, it will be send to the data out connection of the flow element.

### <span id="page-1-0"></span>Data error

#### Download error:

If the file could not be downloaded a dummy job with the name of the file will be send to the outgoing connection.

#### Delete / Move error:

If the file was downloaded successfully but it could not be deleted, the file itself will be send to data out.

## <span id="page-1-1"></span>Flow Element

## <span id="page-1-2"></span>General Properties

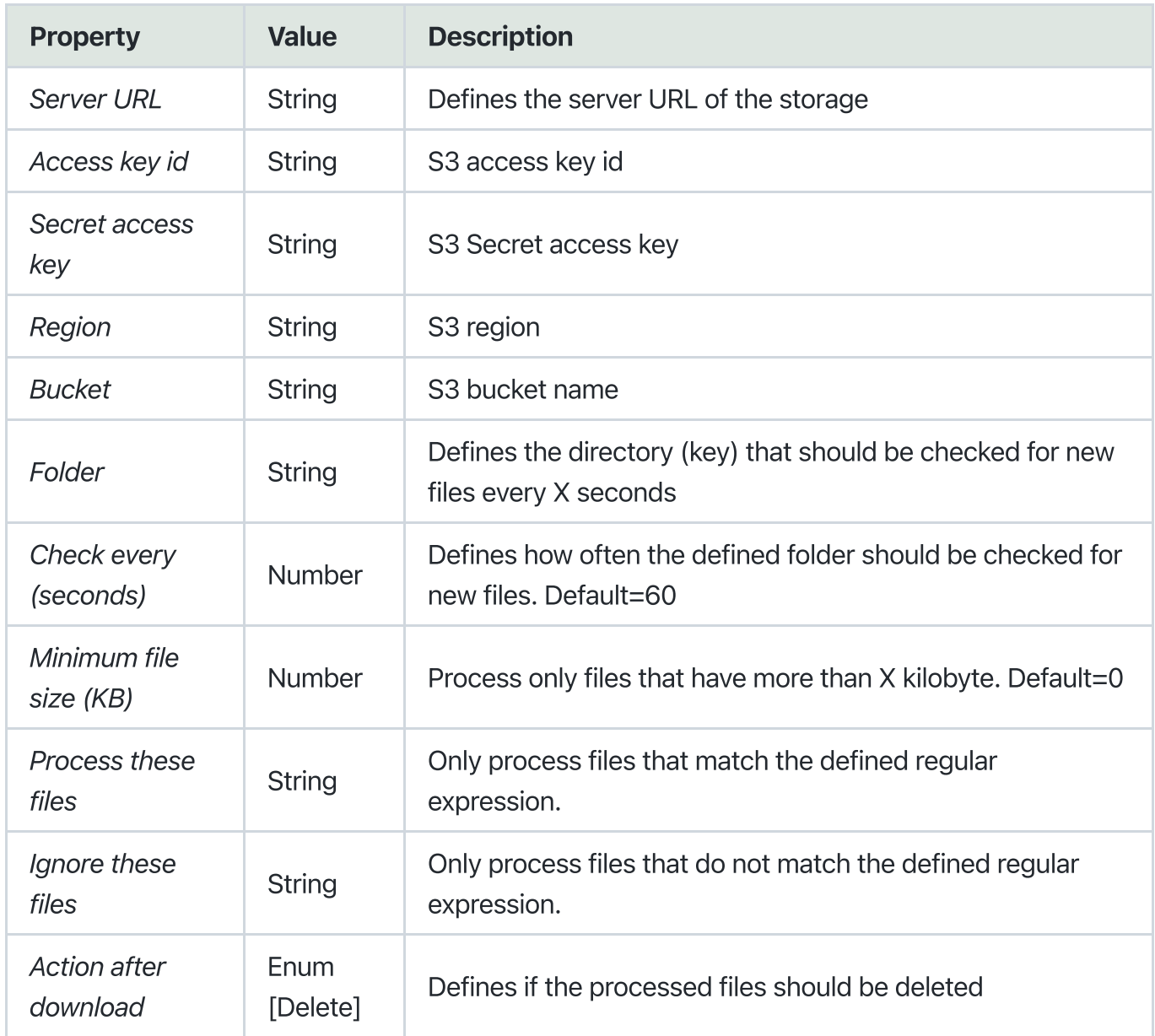

# <span id="page-1-3"></span>Error handling

This app uses two types of errors:

- job data: if an handled error occures (e.g. download / delete error), the error message is logged in the switch messages.
- failProcess: if any other error occurs, the flow Element will fail and stop processing. An email will be send to the problem alerts mail address (defined in Switch preferences)

### <span id="page-2-0"></span>Private data

The following private data tags will be set if an error occurs:

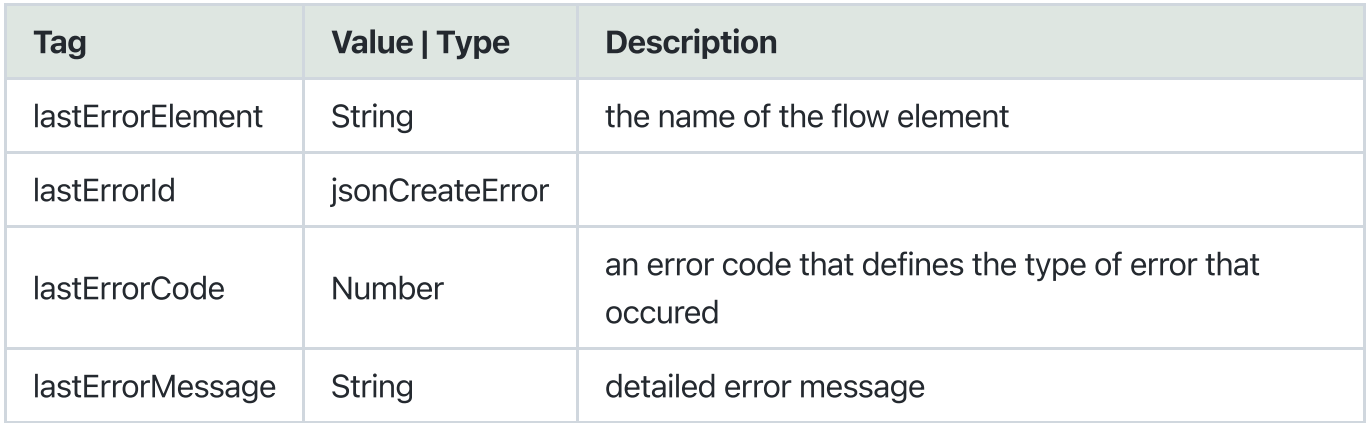

#### Error Codes:

```
export enum ERROR_CODES {
downloadError = 6,
deleteError = 7,
moveError = 8}
```